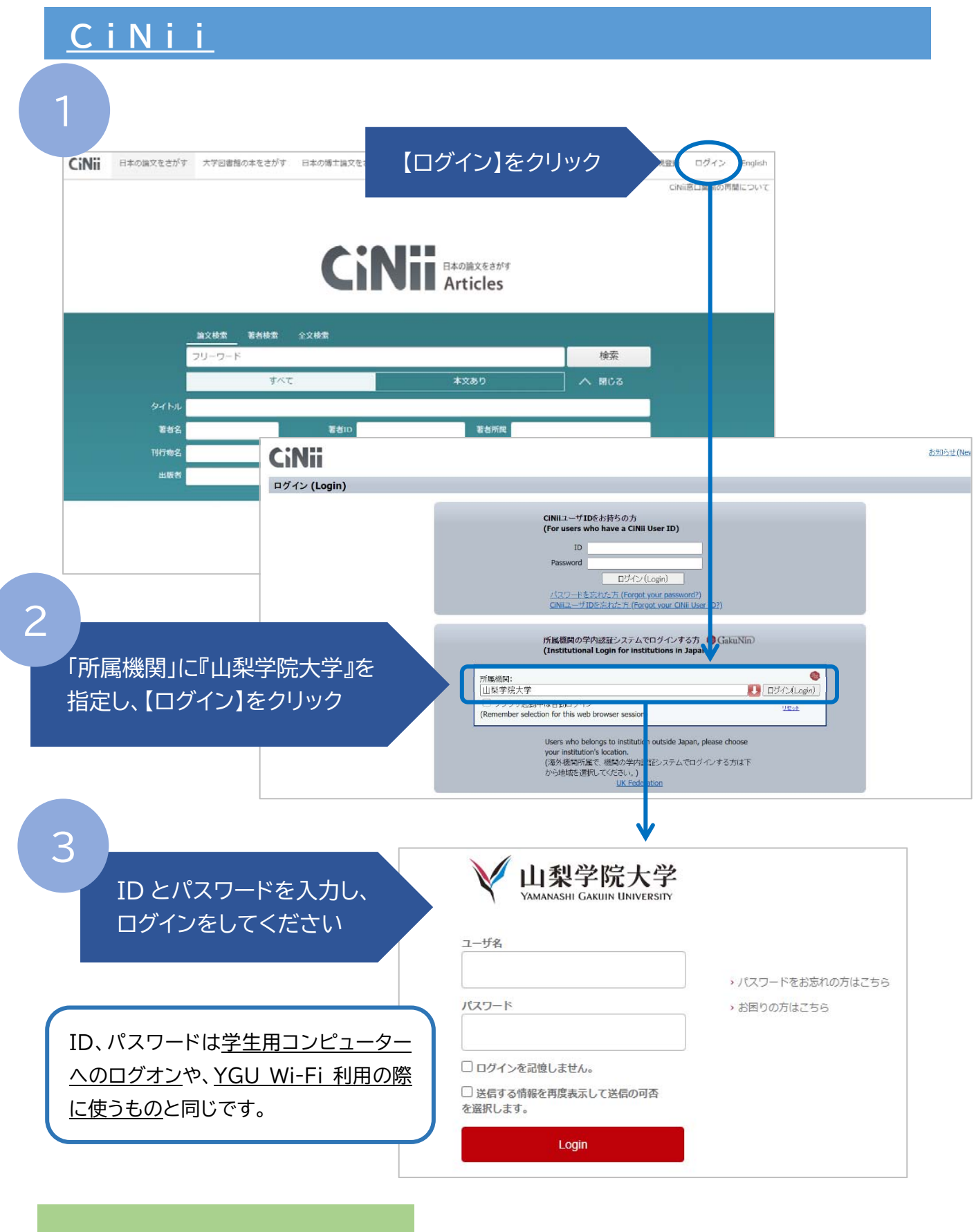

CiNii の使用方法は[⇒こちら](INTRODUCTION-TO-CiNii.pdf)